# **Start Counter Efficiency**

Mahmoud Kamel

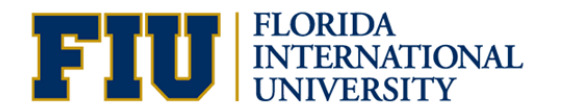

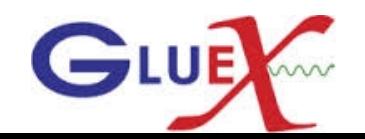

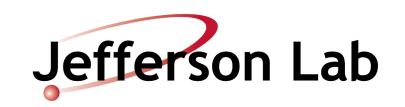

# Paul's plugin cuts

#### **Track requirements**

dMinTrackingFOM =  $5.73303E-7$ : //  $+/-$  5 sigma

dMinNumTrackHits = 14; //e.g. 6 in CDC, 8 in

DMinHitRingsPerCDCSuperlayer = 3;

dMinHitPlanesPerFDCPackage = 4;

 $dMaxVertexR = 1.0$ ;

dCutAction\_TrackHitPattern = new DCutAction\_TrackHitPattern(NULL, dMinHitRingsPerCDCSuperlayer, dMinHitPlanesPerFDCPackage);

//action initialize not necessary: is empty dMaxPIDDeltaTMap[SYS\_BCAL] = 1.0;

dMaxPIDDeltaTMap[SYS\_TOF] = 1.0;

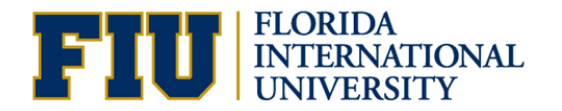

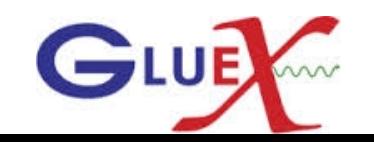

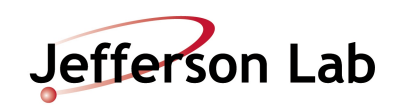

#### File: 11384\_004 All Tracks

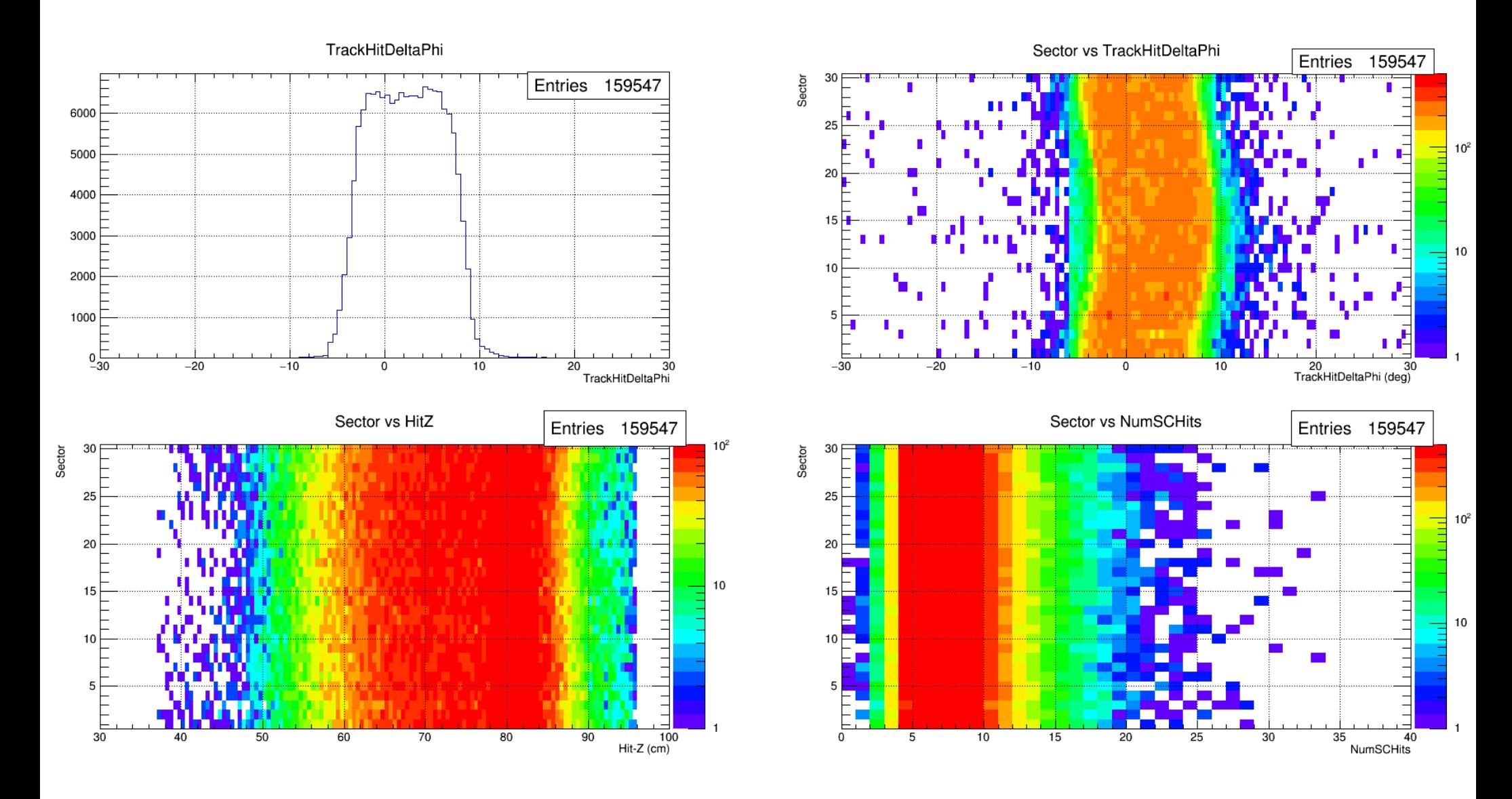

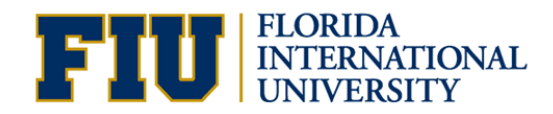

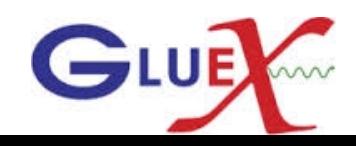

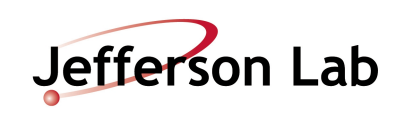

#### File: 11384\_004 SC Eff for all tracks

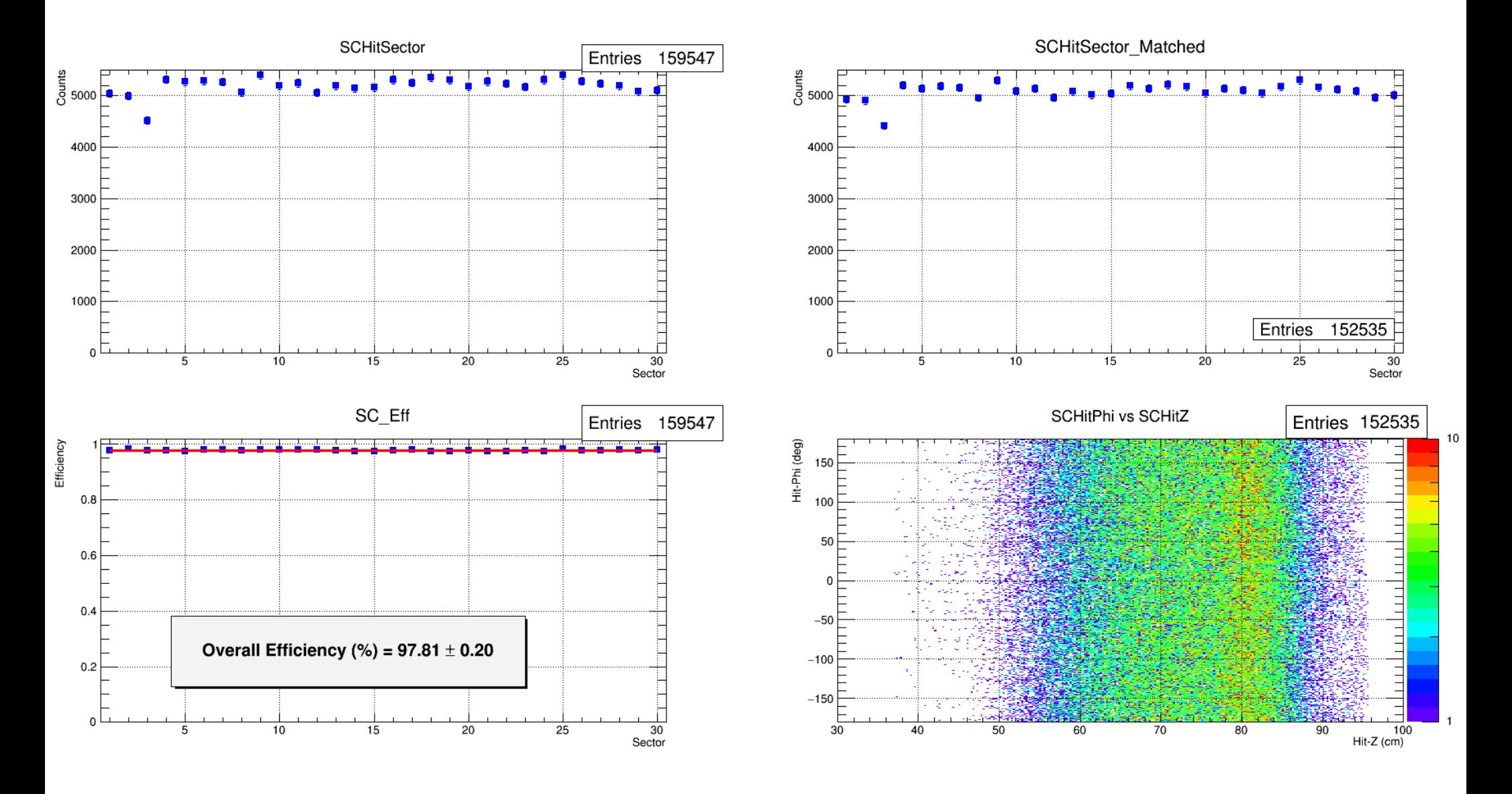

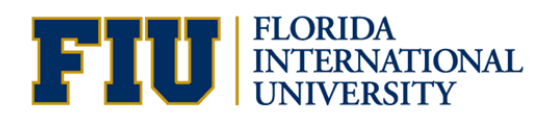

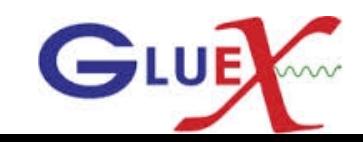

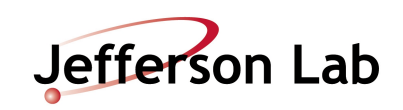

#### DeltaPhiCut to all Tracks

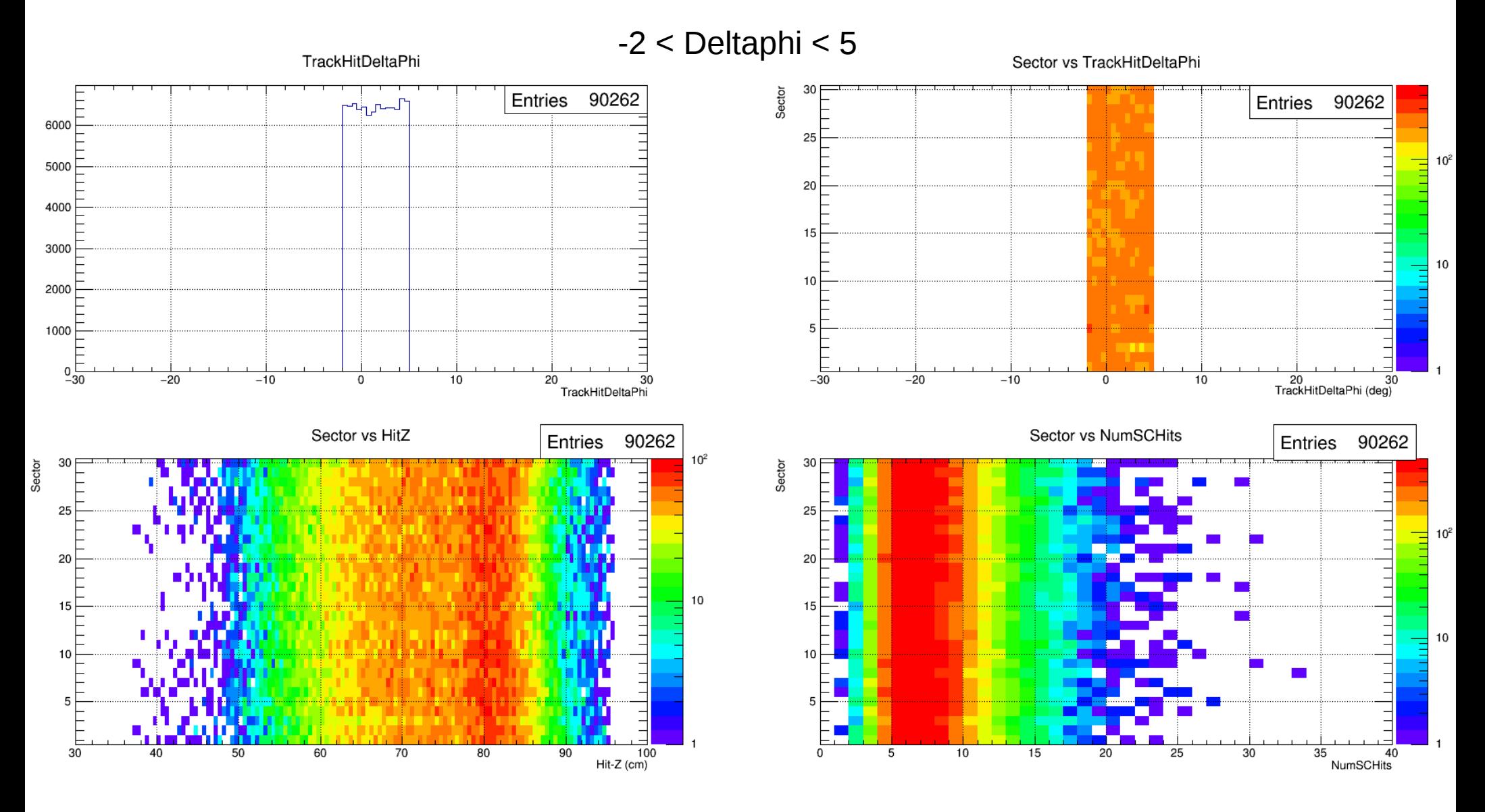

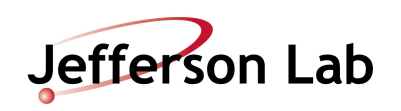

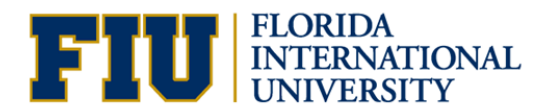

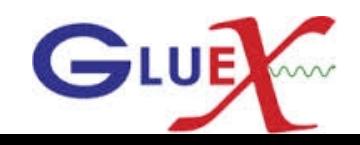

## SC\_Eff for all tracks with DeltaPhiCut

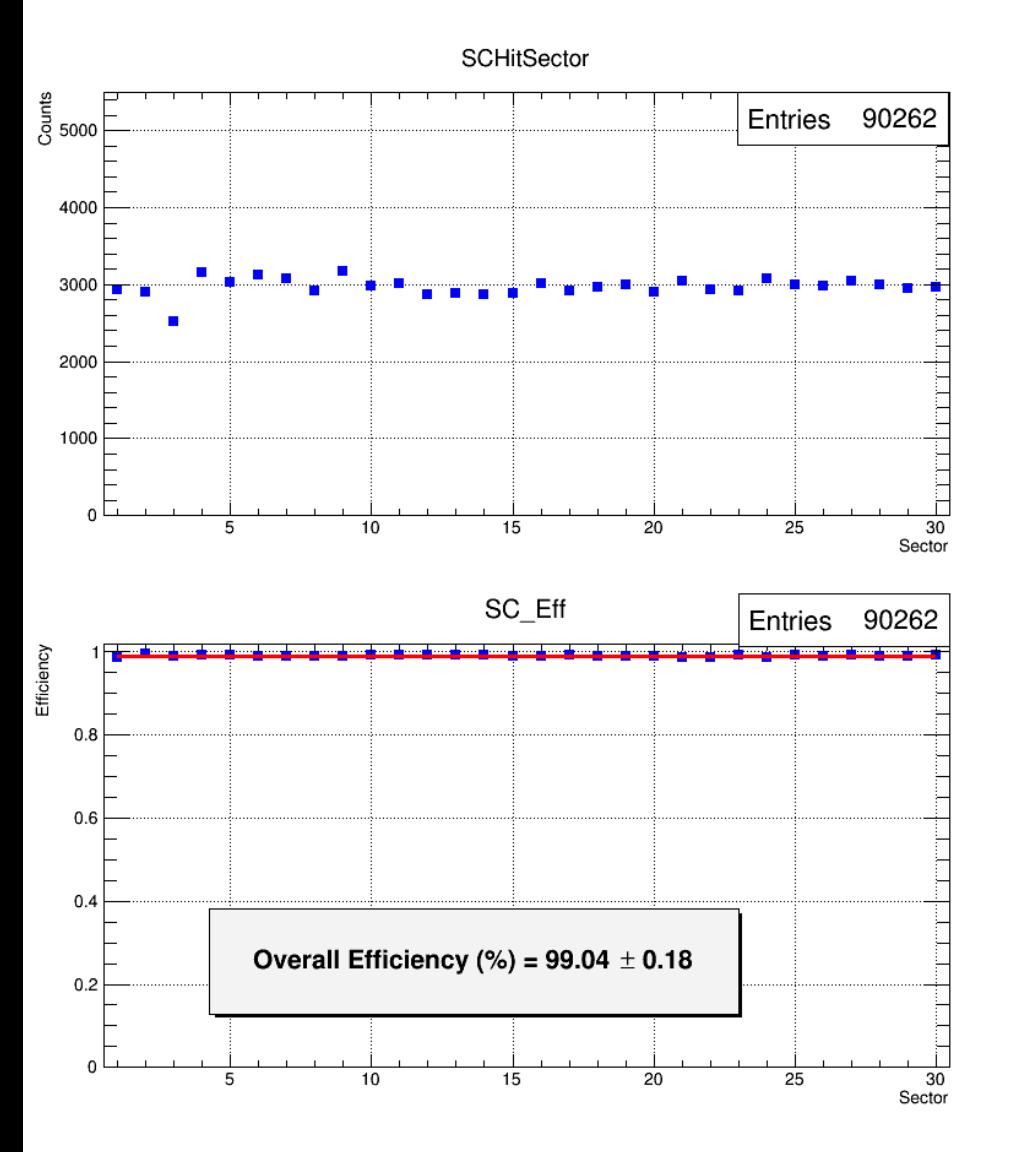

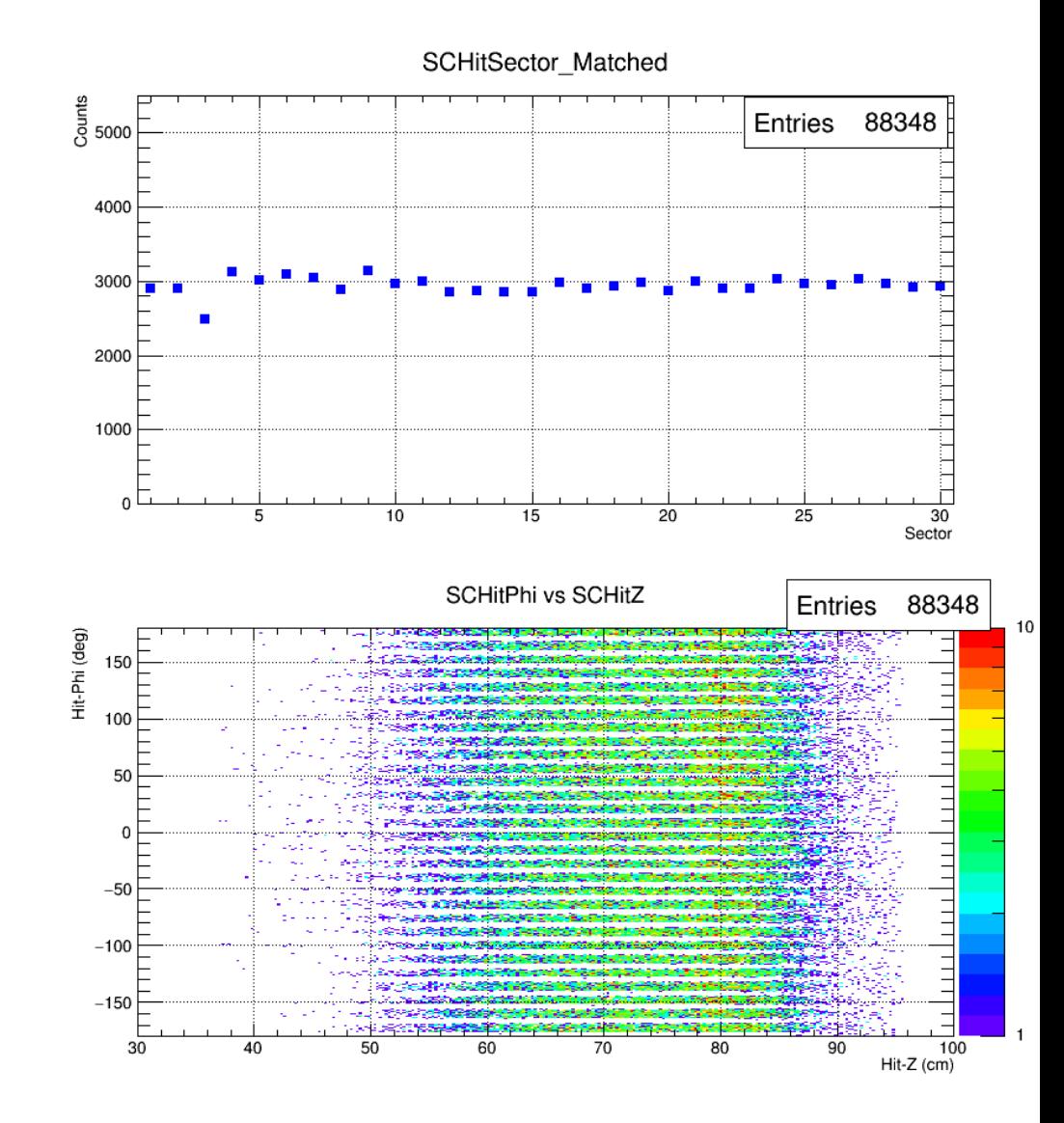

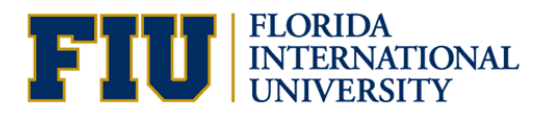

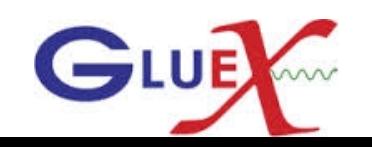

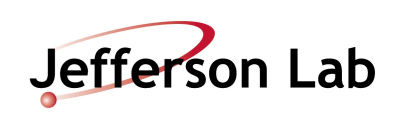

#### Straight Section Efficiency For All tracks With DeltaPhiCut

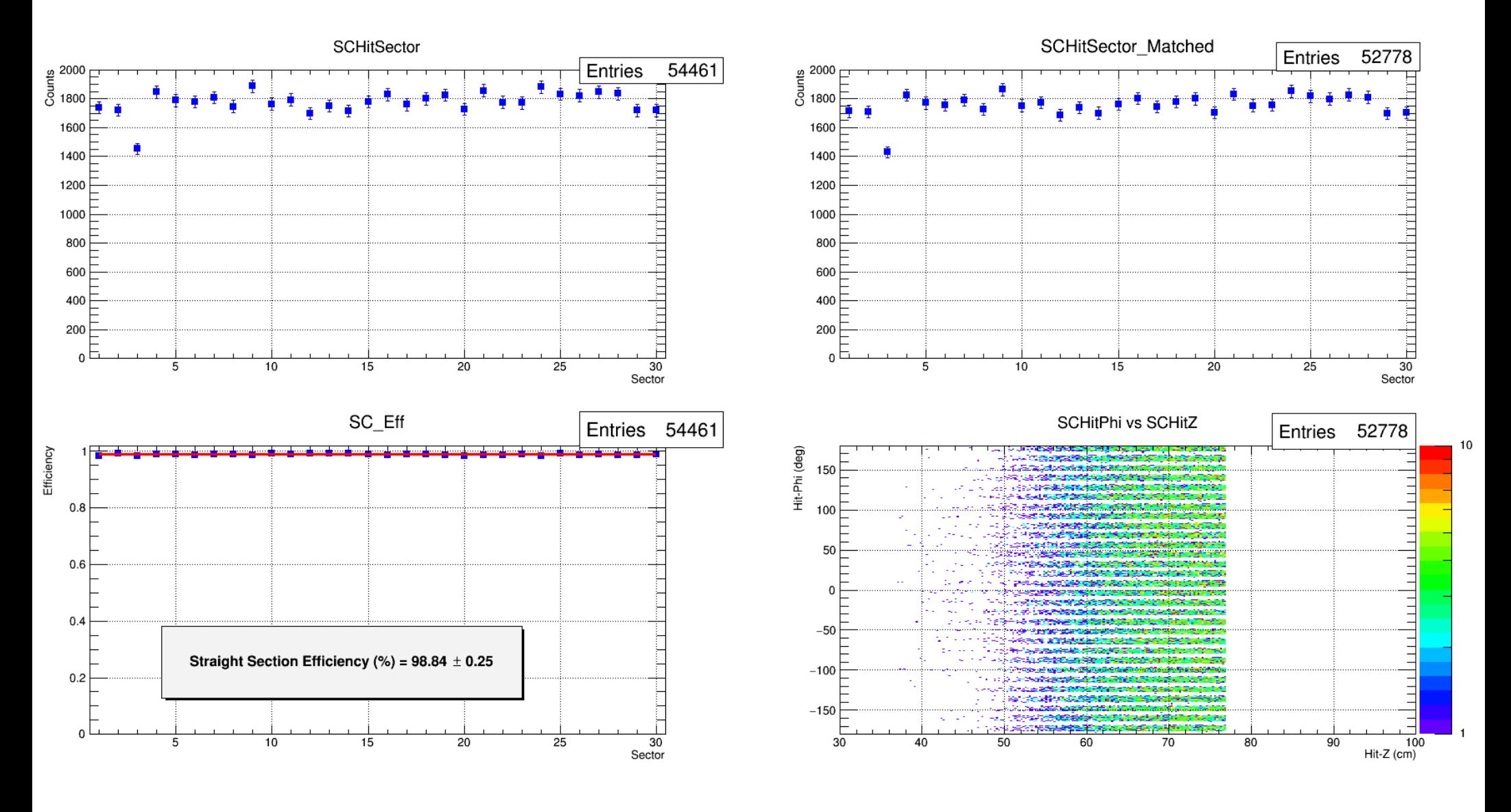

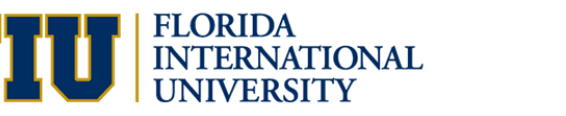

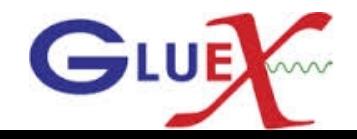

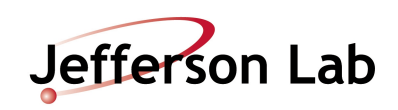

# Bend Section Efficiency For All tracks With DeltaPhiCut

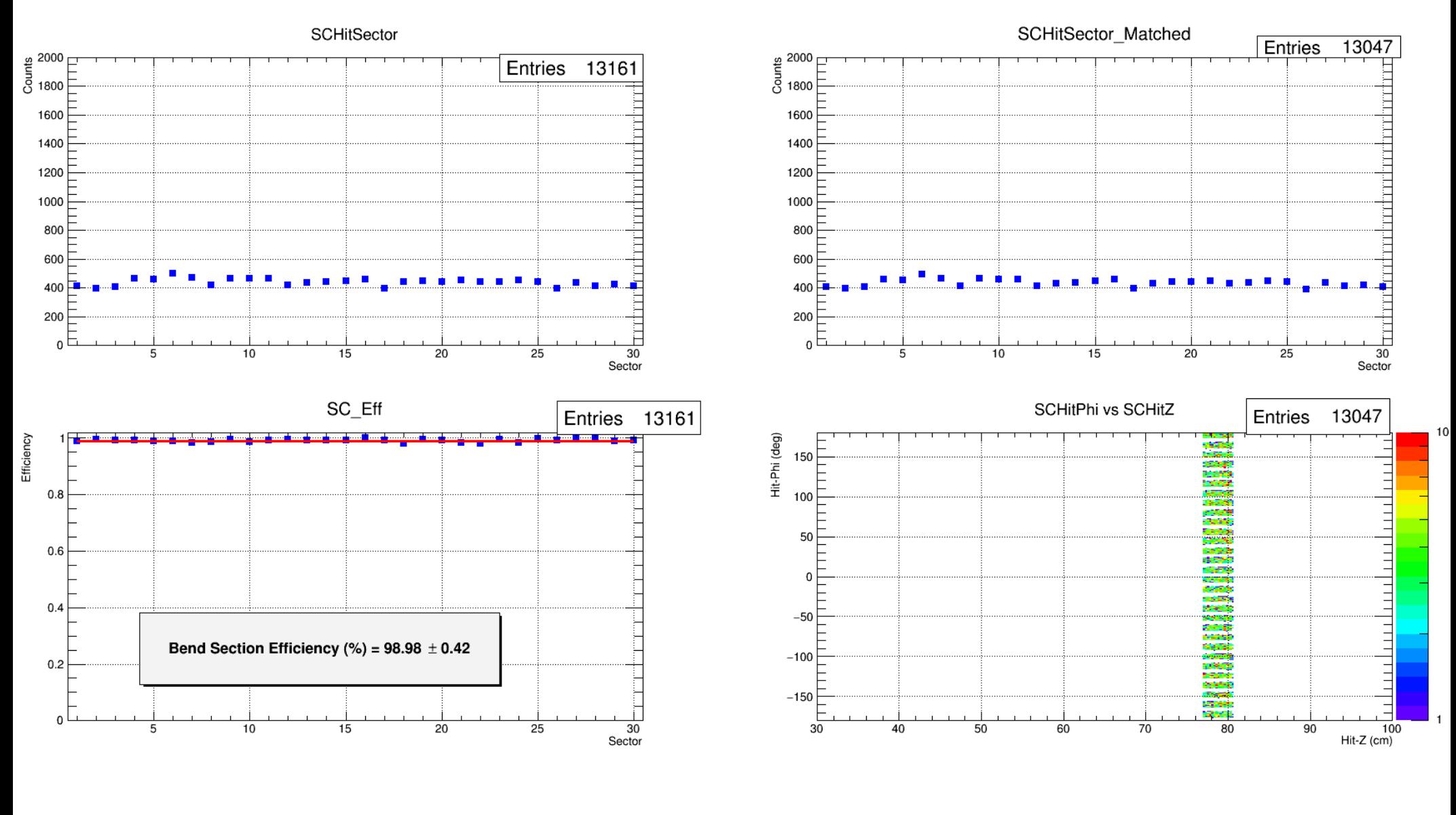

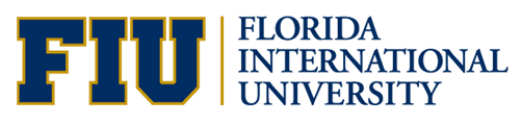

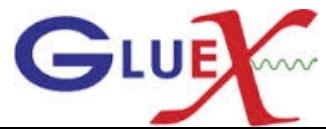

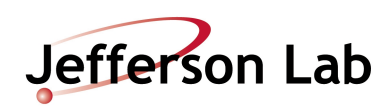

# Nose Section Efficiency For All tracks With DeltaPhiCut

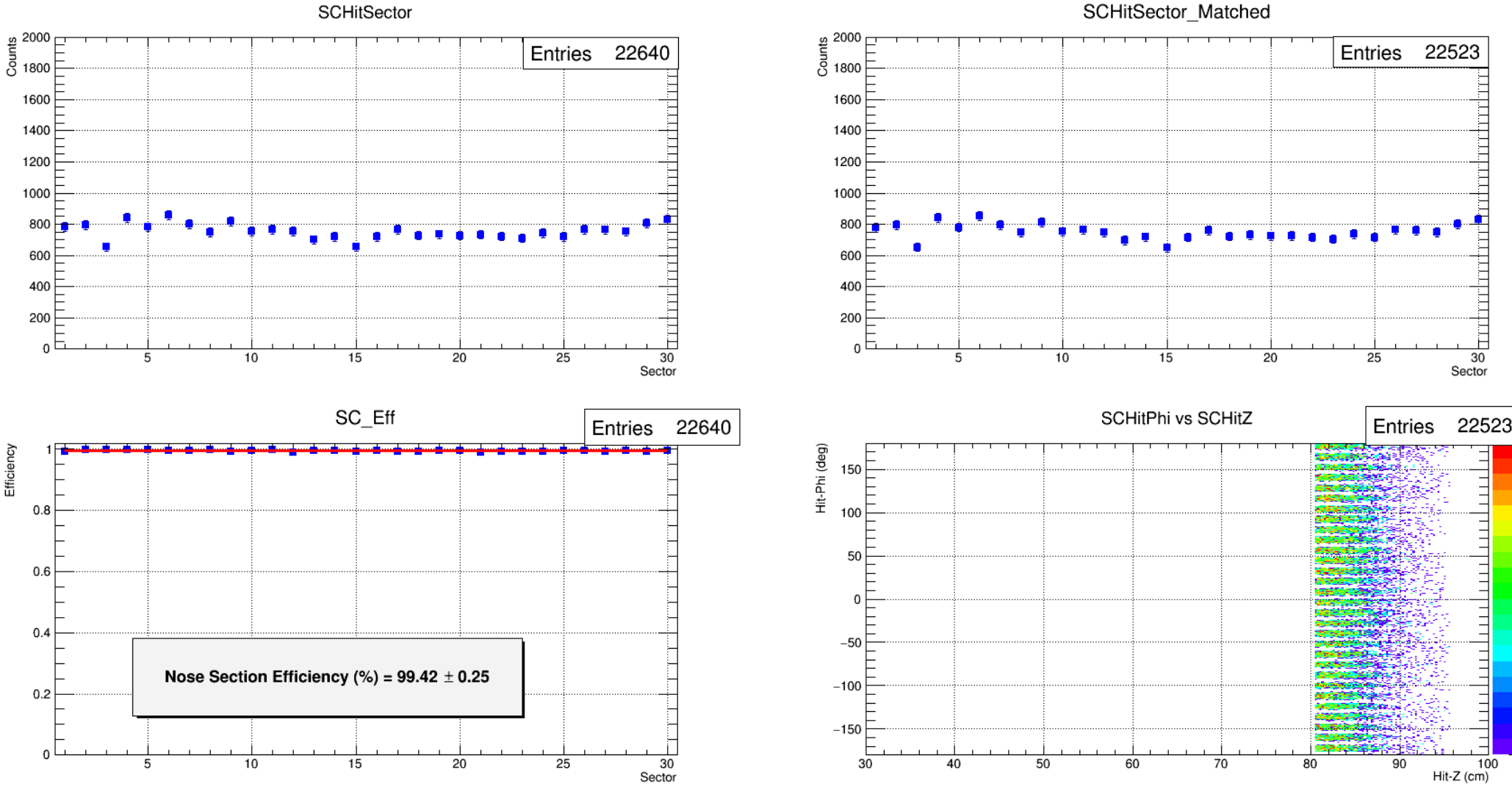

**SCHitSector Matched** 

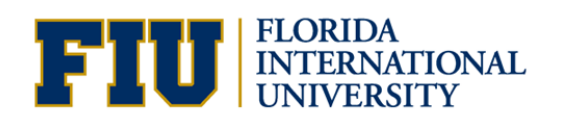

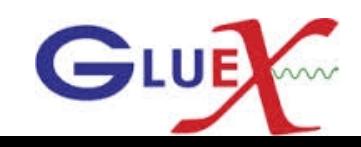

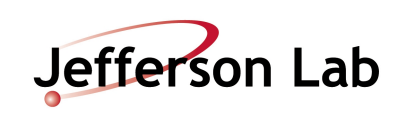

#### **DeltaPhiCut to Proton Tracks**

 $-2 <$  Deltaphi  $< 5$ 

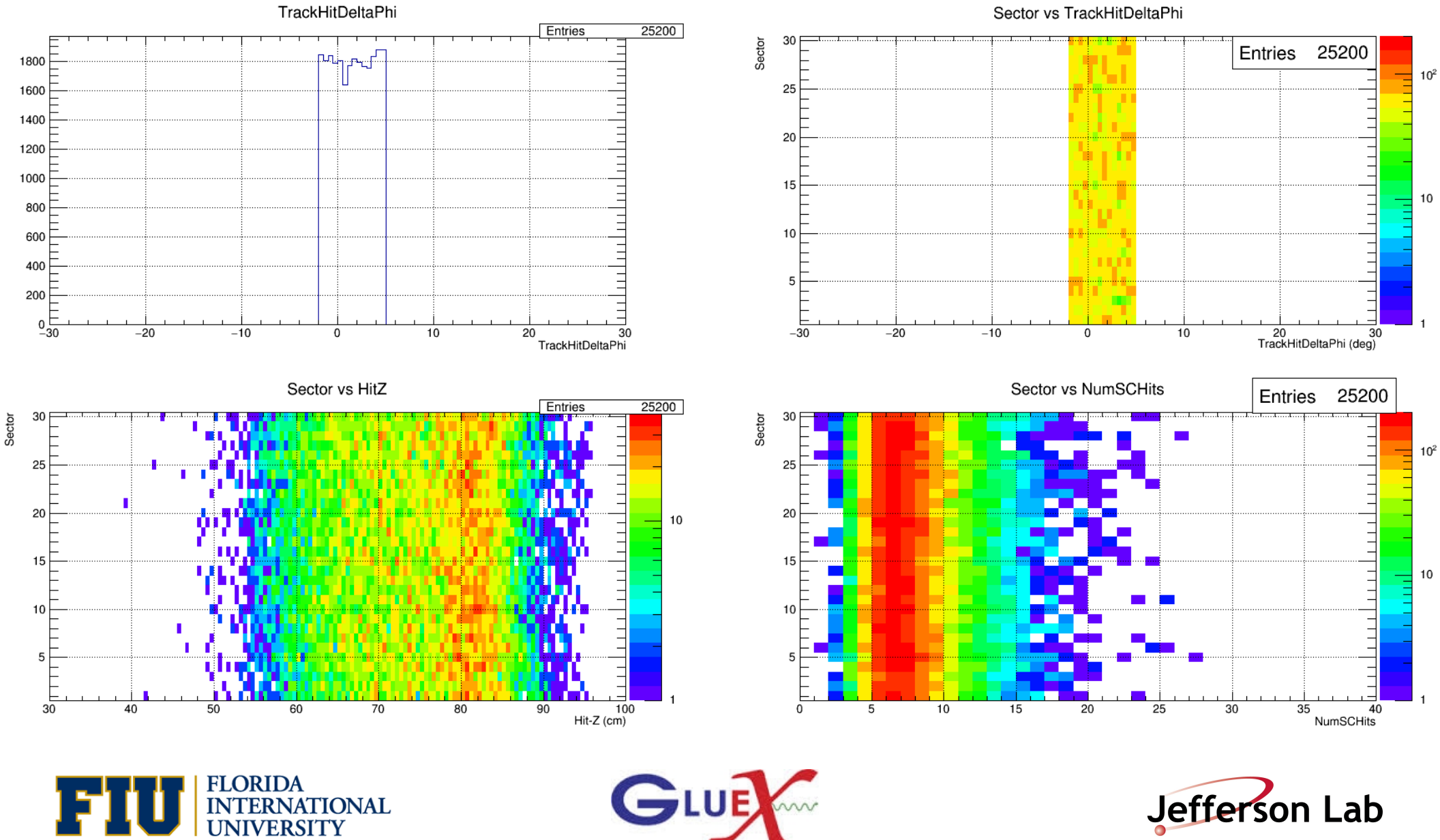

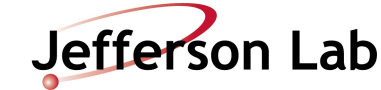

# **SC Eff for Proton tracks with DeltaPhiCut**

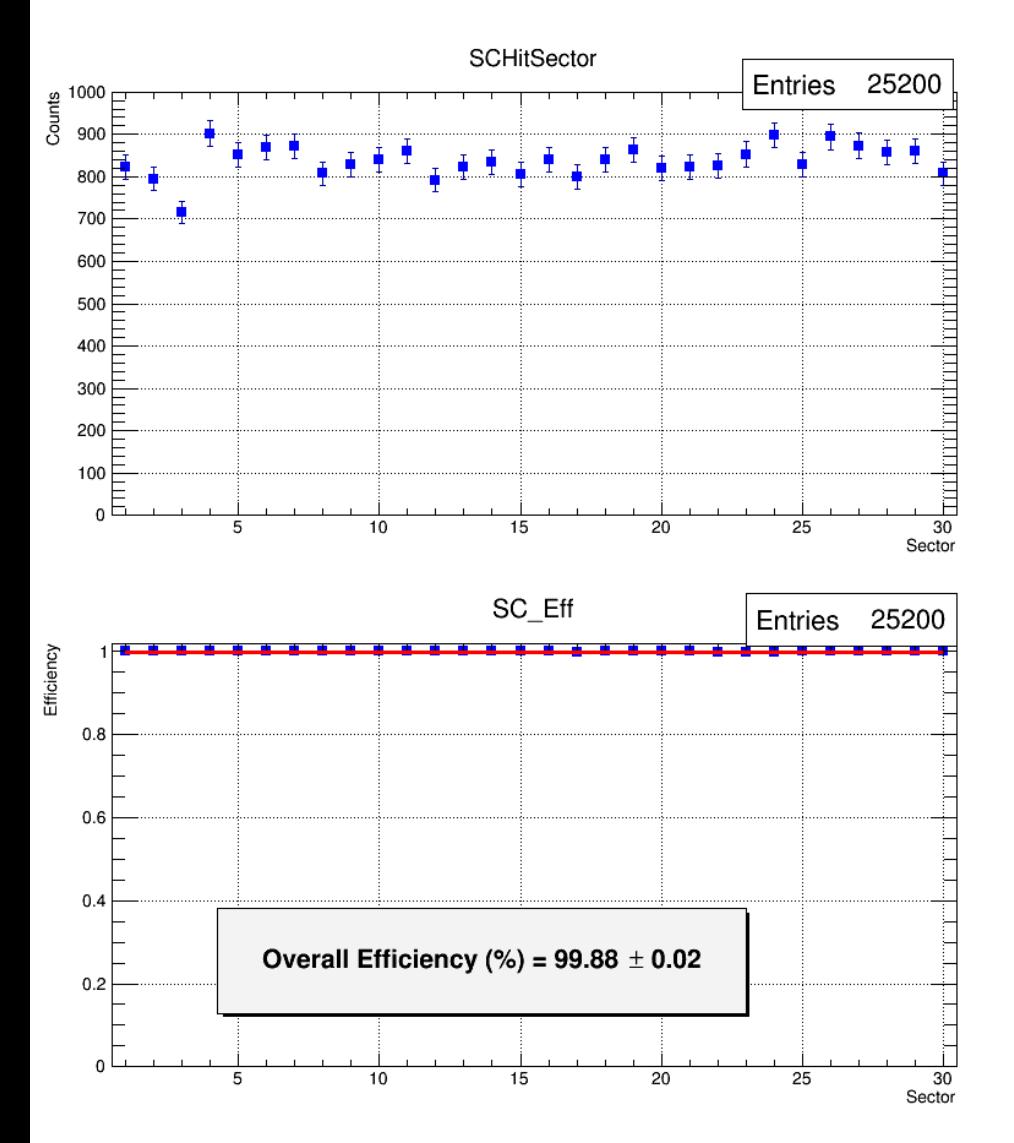

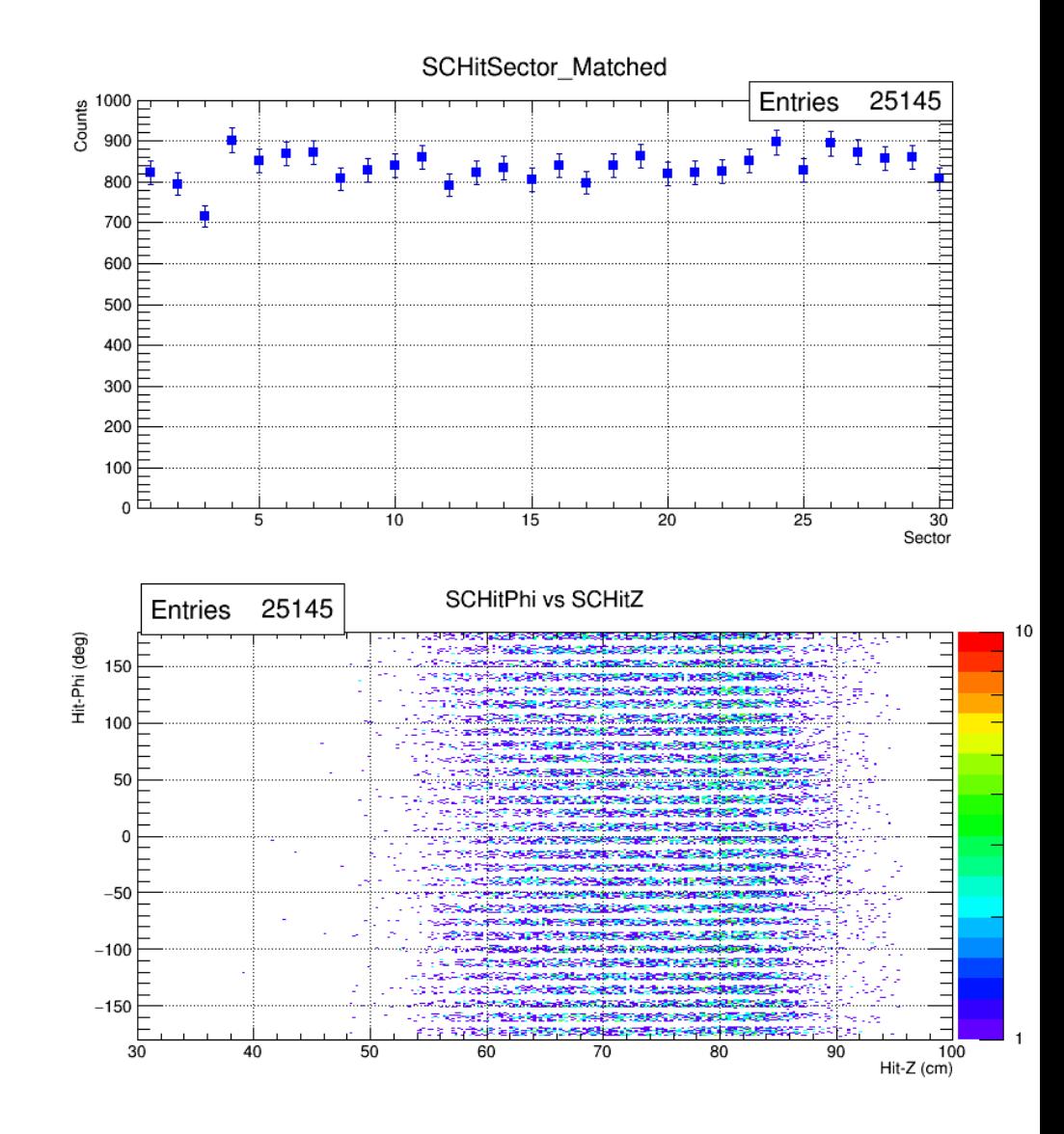

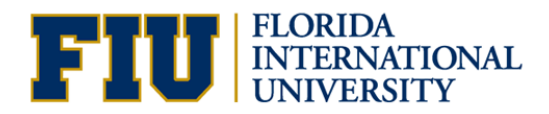

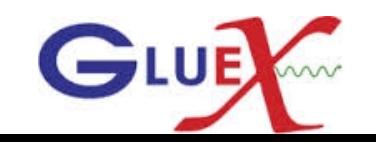

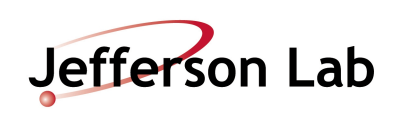

#### **DeltaPhiCut to PiPlus Tracks**

 $-2 <$  Deltaphi  $< 5$ 

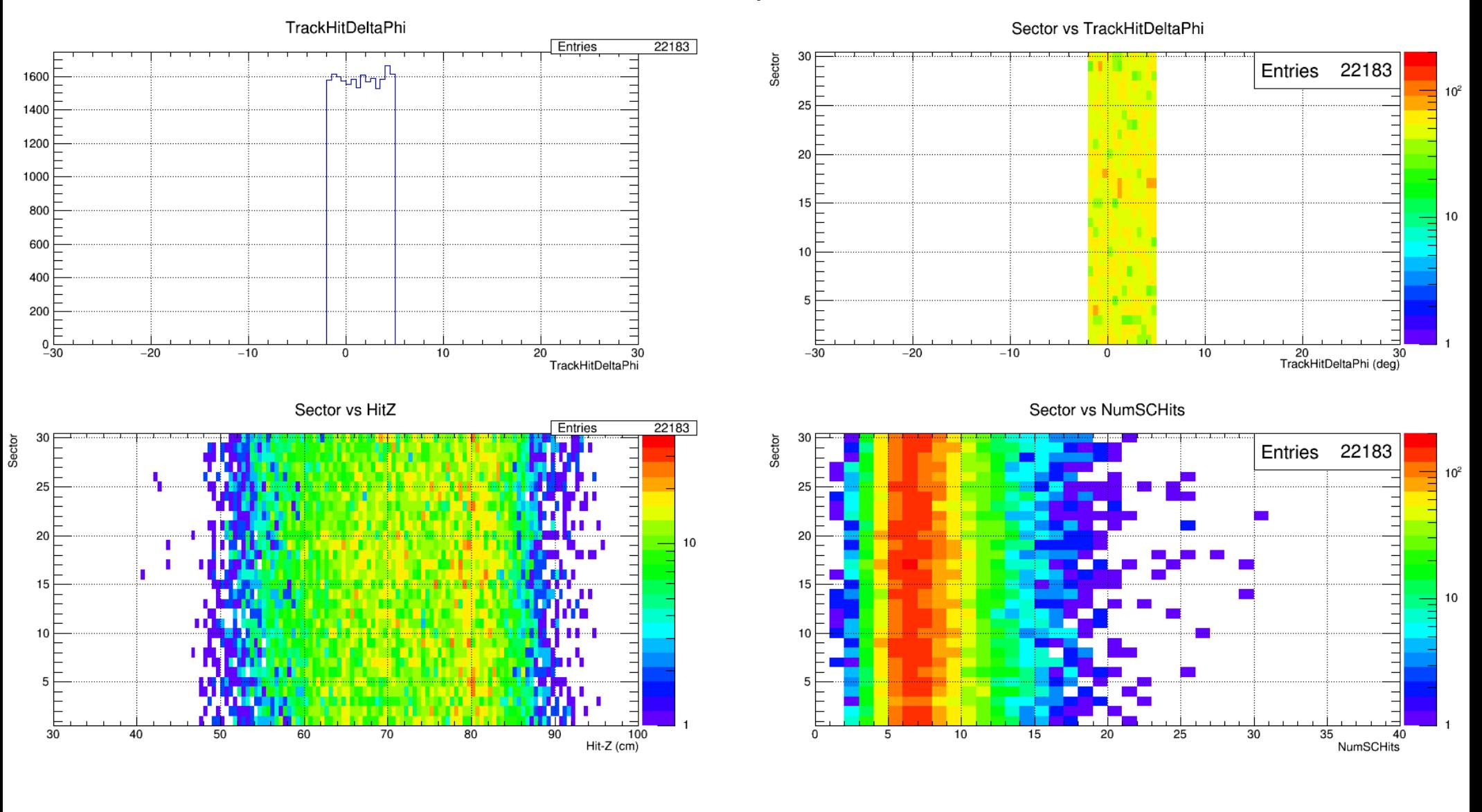

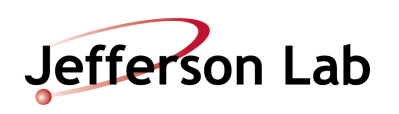

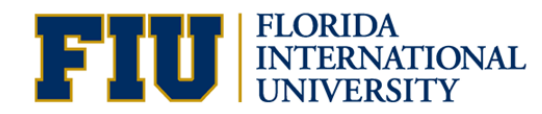

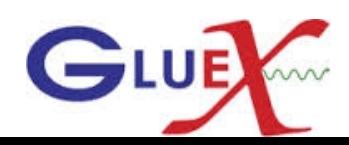

# SC Eff for PiPlus tracks with DeltaPhiCut

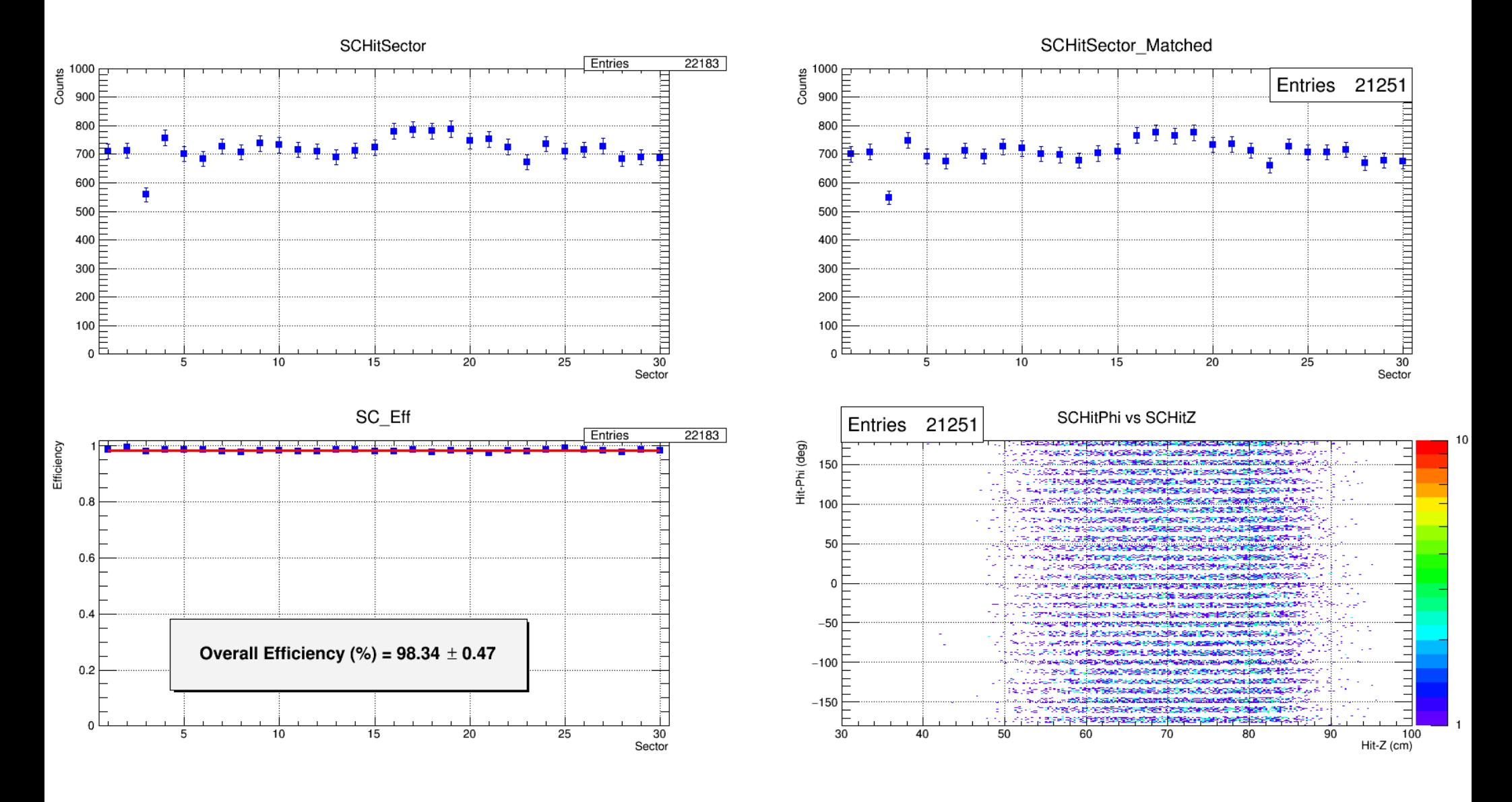

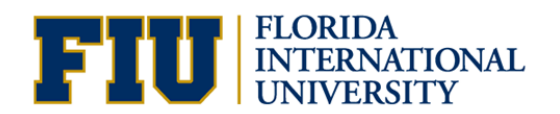

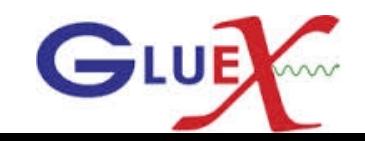

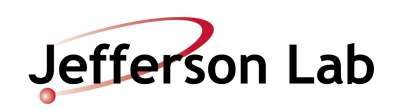

# **DeltaPhiCut to PiMinus Tracks**

 $-2 <$  Deltaphi  $< 5$ 

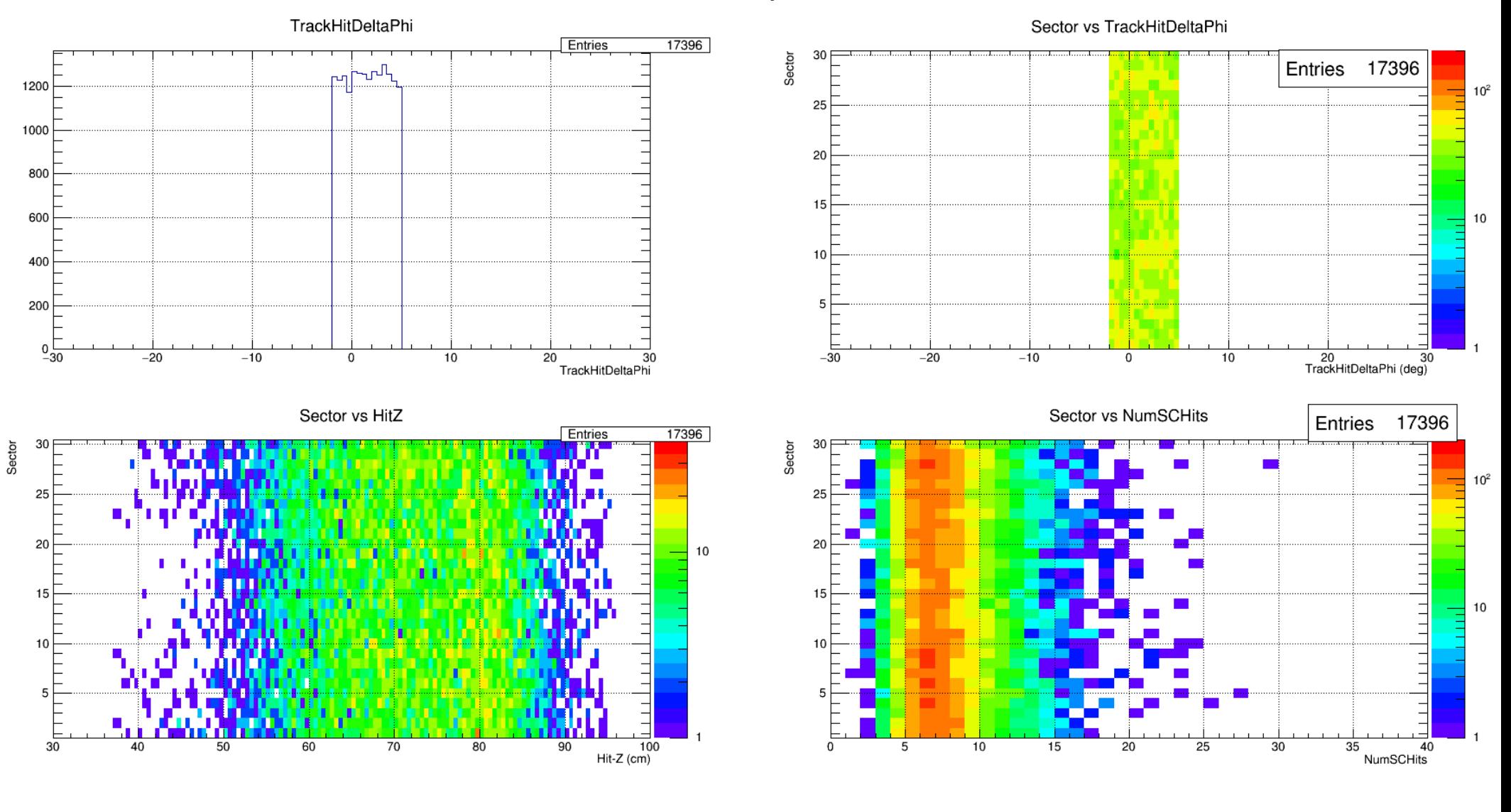

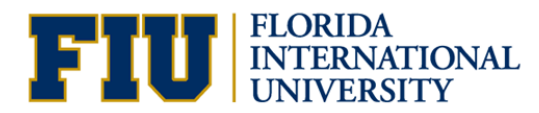

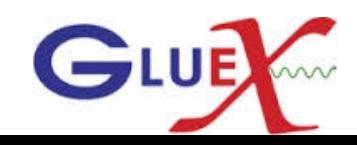

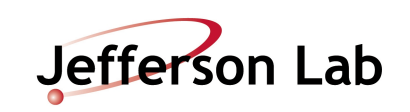

# **SC Eff for PiMinus tracks with DeltaPhiCut**

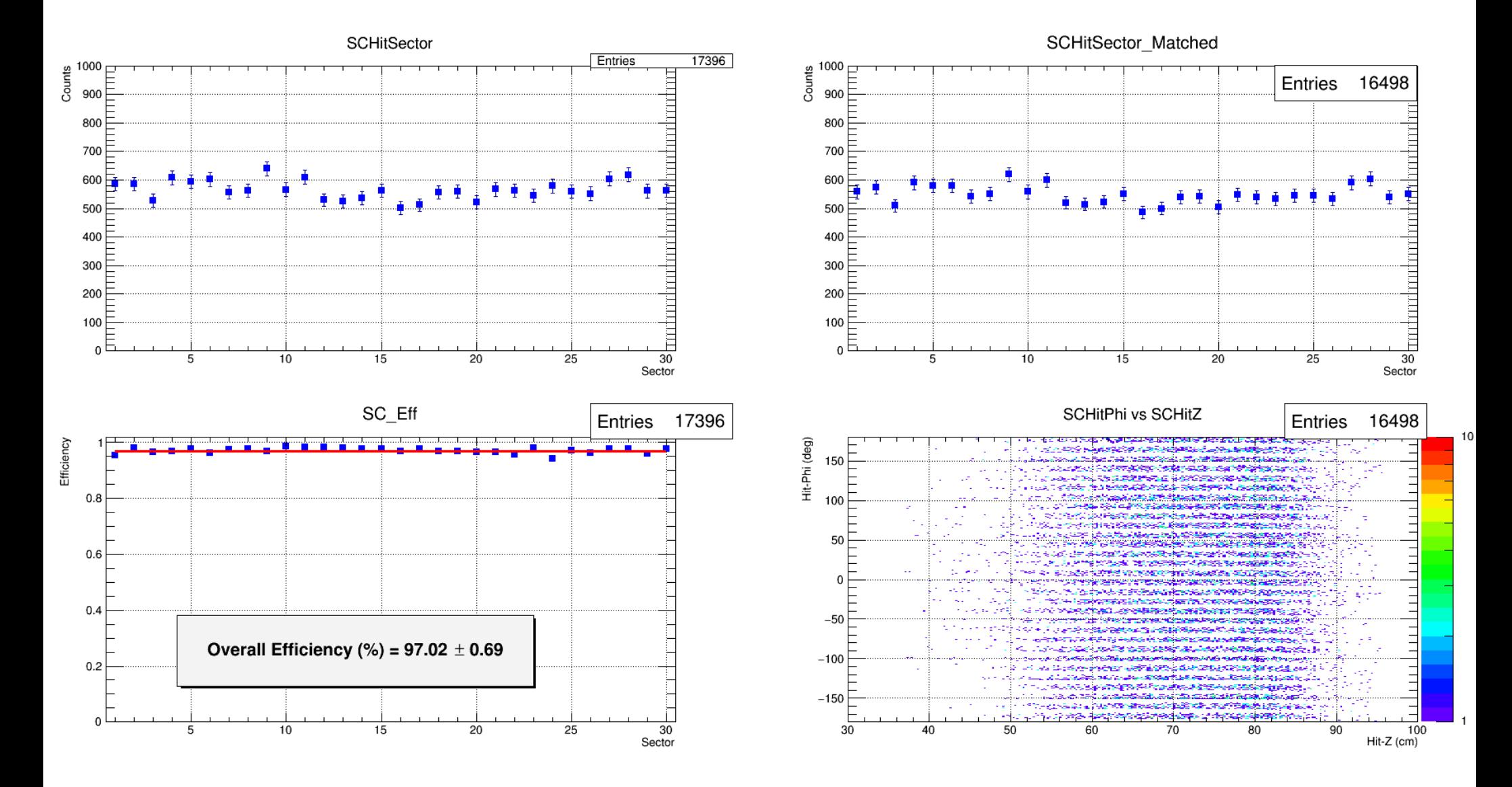

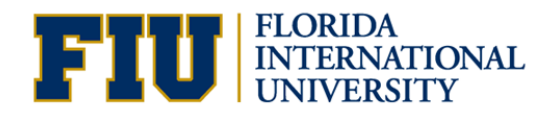

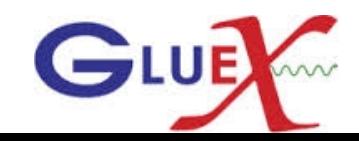

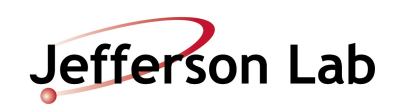

#### **DeltaPhiCut to KPlus Tracks**

 $-2 <$  Deltaphi  $< 5$ 

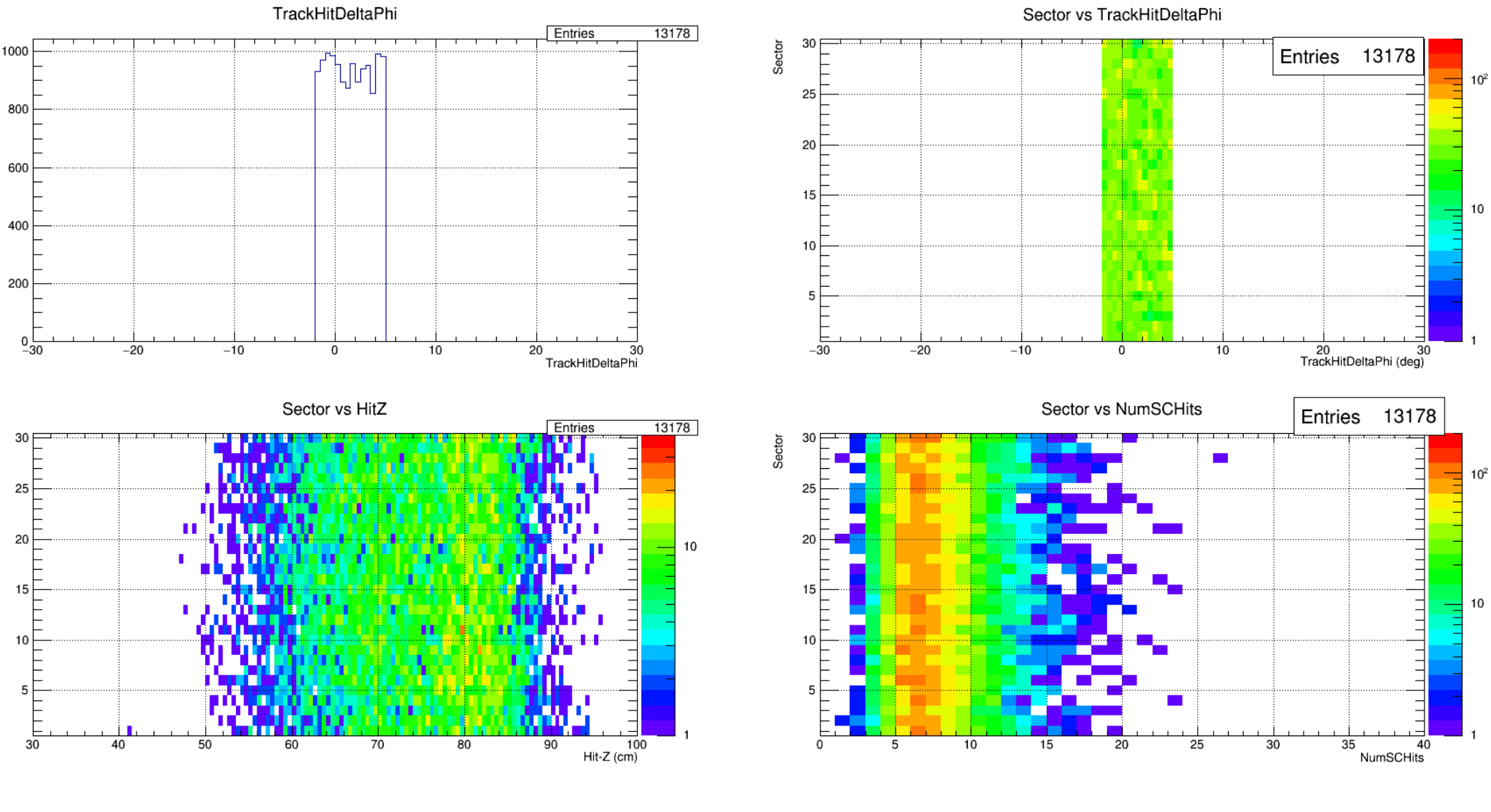

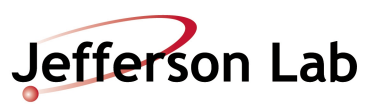

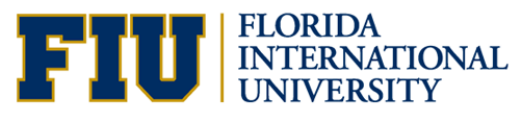

Sector

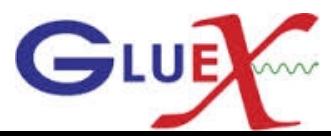

#### SC Eff for KPlus tracks with DeltaPhiCut

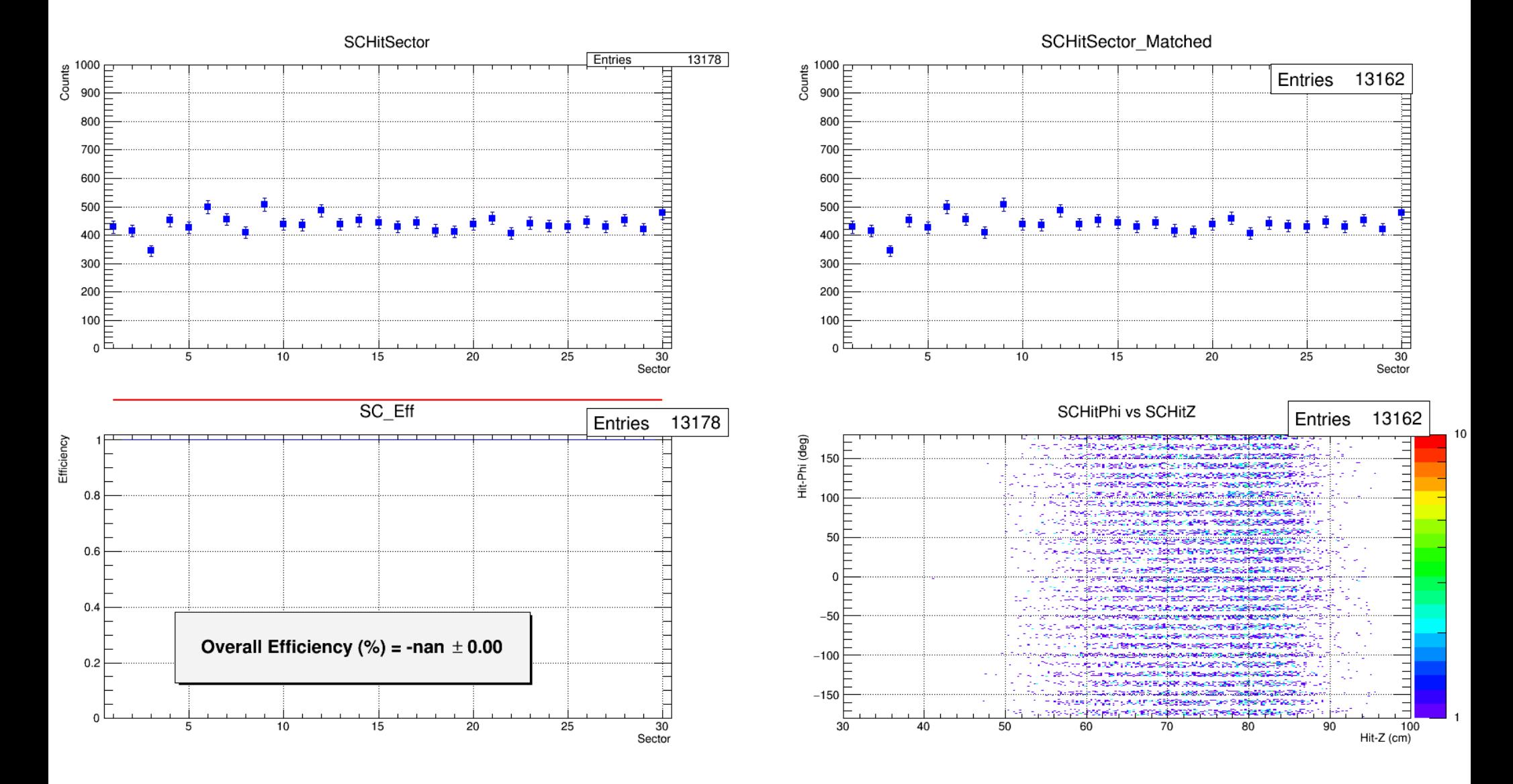

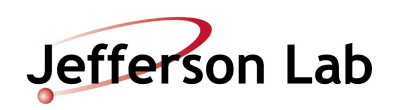

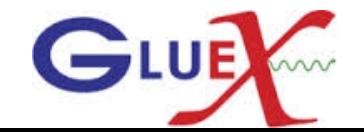

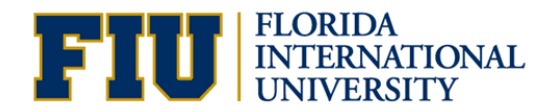

#### All KPlus Tracks

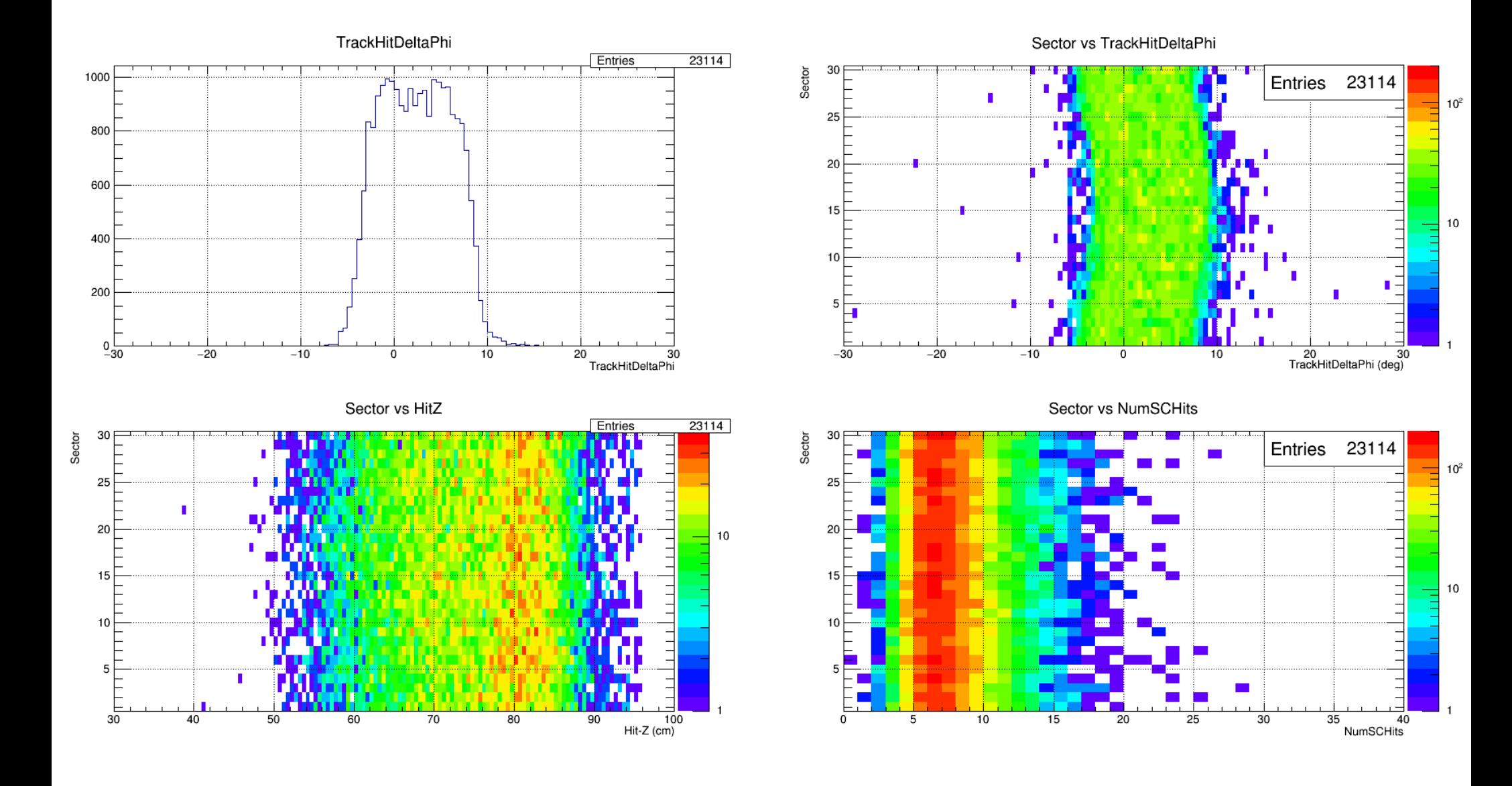

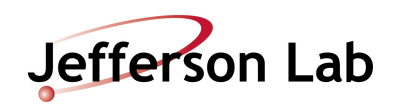

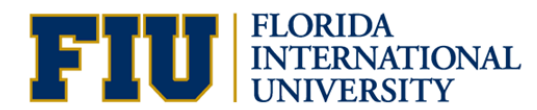

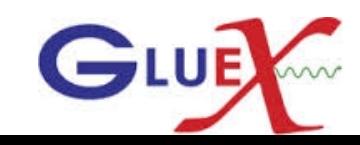

# **SC Eff for All KPlus tracks**

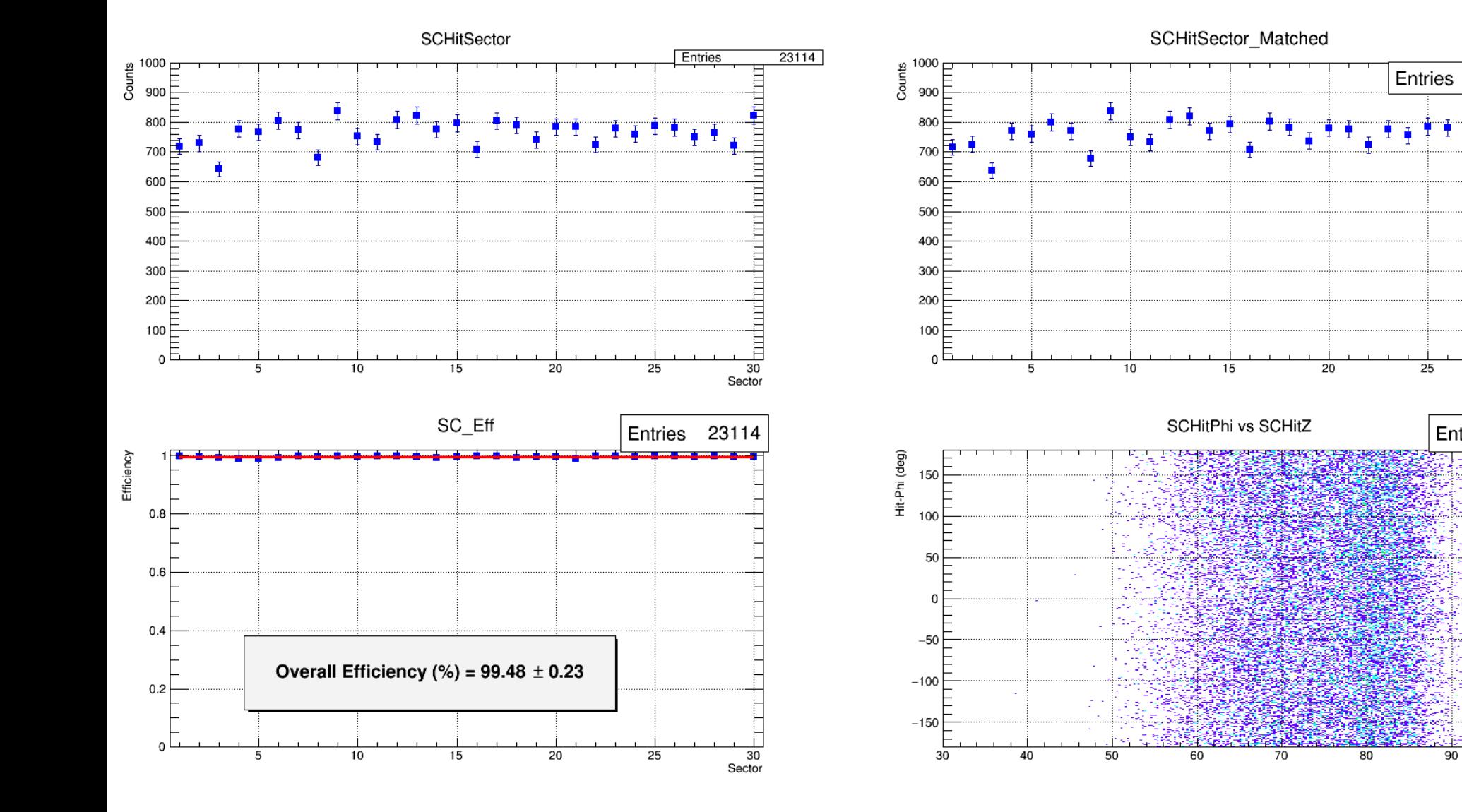

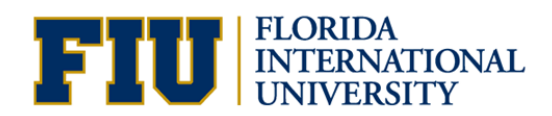

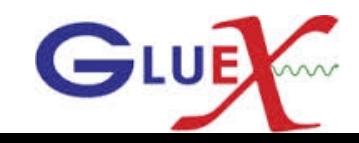

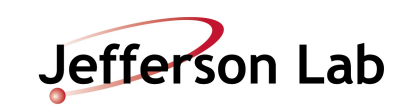

90

22823

rm

İ

 $\overline{30}$ 

22823

 $\overline{100}$ 

Hit-Z (cm)

 $10$ 

Sector

 $\overline{25}$ 

Entries